# **Aula Nro: 13**

# 13.1)Efeito da corrente de campo no motor síncrono mantendo a potência elétrica constante

O que ocorre com o fator de potência do motor síncrono ao aumentar a corrente de campo, mantendo a potência da carga constante?

Para analisar esta situação, como o motor síncrono está ligado à rede elétrica, a tensão terminal é constante. Além disso, como a carga no eixo é constante a potência de entrada é constante,  $Pe = P1$  = constante. Inicialmente o fator de potência do motor é indutivo como mostra a figura 13.1

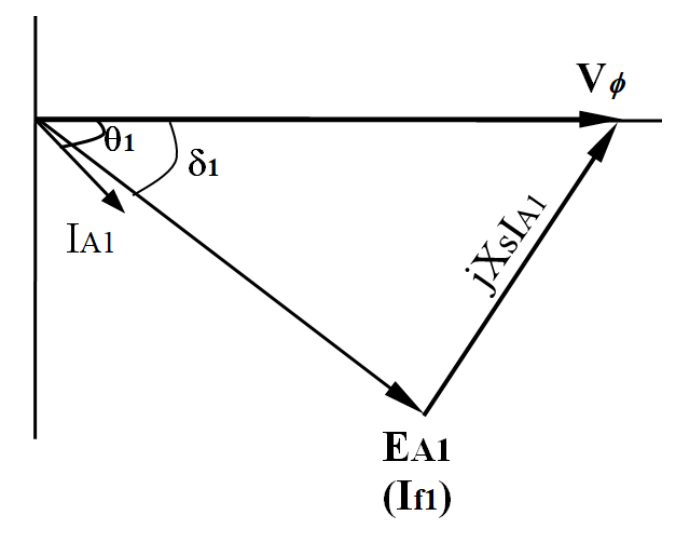

Fig 13.1: Diagrama fasorial do motor síncrono com fator de potência indutivo.

Desprezando as perdas por efeito Joule do estator, a potência elétrica é igual a potência convertida ou eletromecânica e pode ser expressa em duas formas:

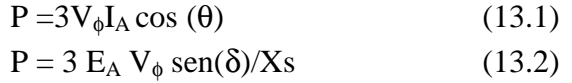

Como P e  $V_{\phi}$  são constantes, a partir de 13.1 e 13.2 pode-se obter, respectivamente:

$$
I_A \cos(\theta) = P/(3V_{\phi}) = K_1 \text{ (constante)}
$$
 (13.3)

$$
E_A \text{ sen}(\delta) = P \text{ Xs} / (3V_{\phi}) = K_2 \text{ (constante)}
$$
 (13.4)

 $K_1$  e  $K_2$  são proporcinais à potência elétrica P e formam dois lugares geométricos, ou seja, regiões nas quais limitam a variação de I<sub>A</sub> e de E<sub>A</sub>, respectivamente. Além disso, como a potência reativa é dado por:

$$
Q = 3V_{\phi}I_A \text{ sen }(\theta) \tag{13.5}
$$

Como P e  $V_{\phi}$  são constantes, a partir de 13.5, tem-se:

I<sub>A</sub> sen (θ) =  $Q/(3 V_φ)$ 

Dessa maneira a projeção de I<sub>A</sub> no eixo vertical é proporcional a potência reativa. Os lugares geométricos formados pela variação da corrente de campo mantendo a potência elétrica constante pode-ser visto na figura 13.2. Nessa figura também é mostrado a parcela proporcional a potência reativa.

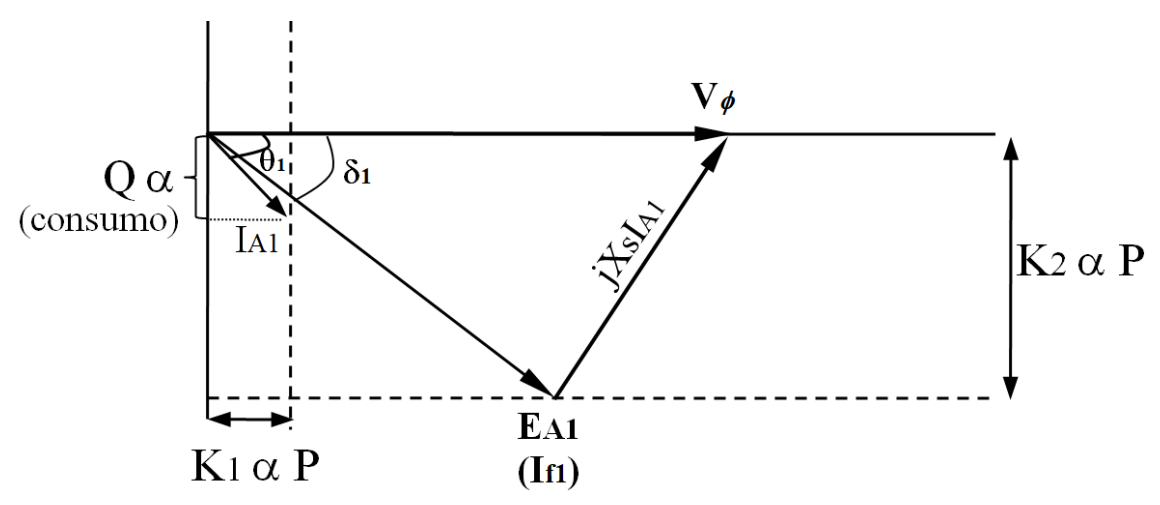

Fig 13.2: Lugares geométricos da corrente de armadura I<sub>A</sub> e tensão gerada E<sub>A</sub> devido a variação de corrente de campo mantendo a potência de entrada constante.

Aumentado a corrente de campo até  $I_{f2} > I_{f1}$ (inicial) fará com que a tensão  $E_A$  aumente, e a corrente de armadura diminua até chegar à situação  $E_{A2}$  que corresponde a fator de potência resistivo (sem consumo de potência reativa), onde a corrente de armadura é mínima e o ângulo de carga é menor comparado com a situação anterior. Isto pode visualizar-se na figura 13.3.

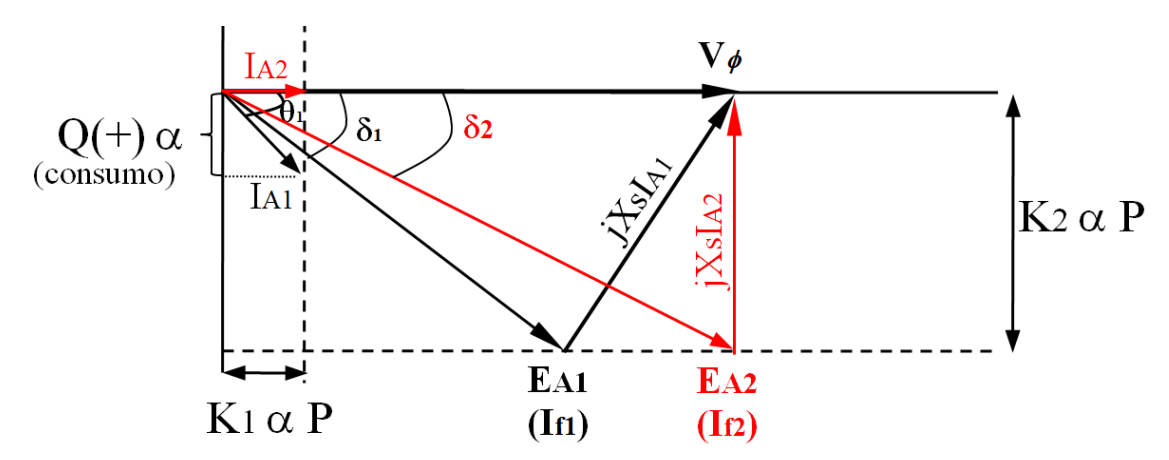

Fig 13.3: Efeito de aumentar a corrente de campo com potência no eixo constante.

Se continuar aumentado a corrente de campo a corrente de armadura até  $I_{f3} > I_{f1}$  a tensão  $E_A$  aumentará, a corrente de armadura aumentará e o fator de potência se tornará capacitivo (adiantado) consumindo potência reativa negativa. O ângulo de carga continuará diminuindo. Isto pode visualizar-se na figura 13.4.

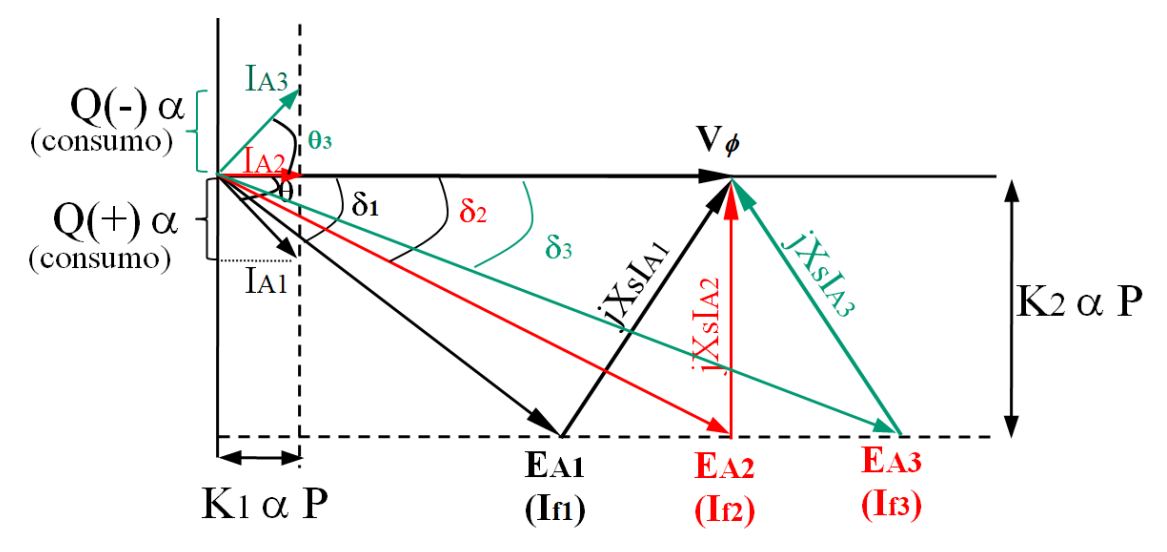

Fig 13.4: Efeito de aumentar a corrente de campo com potência no eixo constante.

Através da figura 13.5 é observado que quando  $E_A \cos(\delta) < V_{\phi}$ , a máquina opera em fator de potência indutivo ou atrasado. Quando  $E_A cos(\delta) = V_{\phi}$  a máquina opera em fator de potência resistivo ou unitário e quando  $E_A cos(\delta) > V_{\phi}$ , a máquina opera em fator de potência capacitivo ou adiantado.

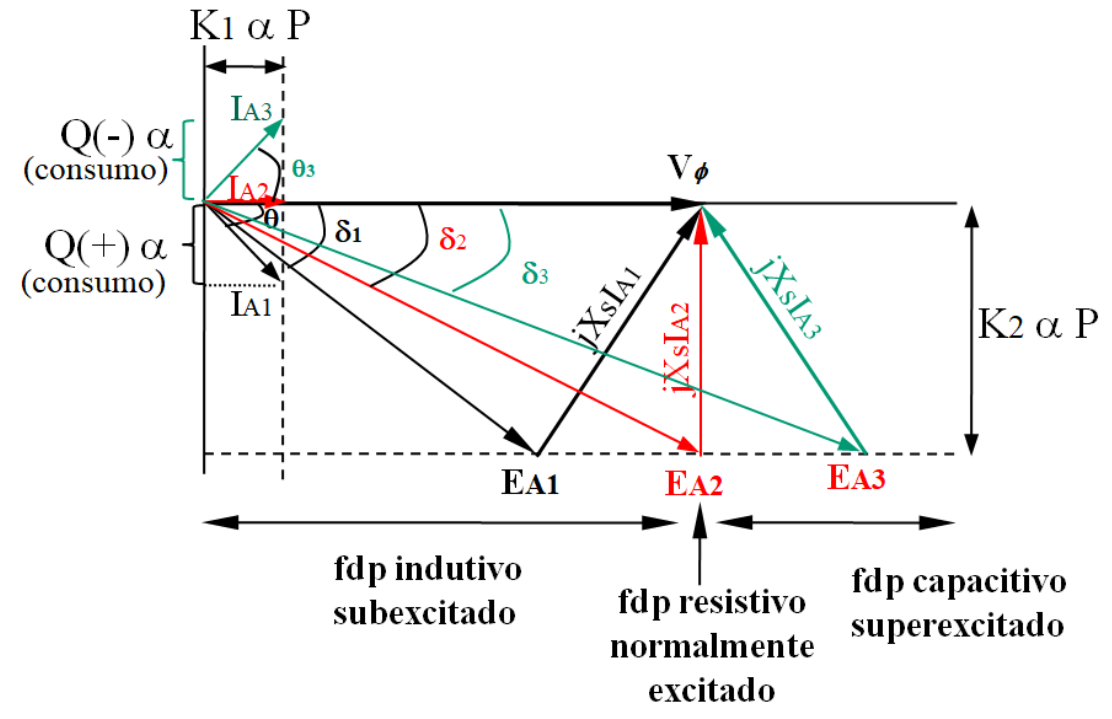

Fig 13.5: Efeito de aumentar a corrente de campo com potência no eixo constante no fator de potência do motor síncrono.

Assim, pode concluir-se que mudando a corrente de campo sem alterar a potência no eixo, pode controlar-se o fator de potência. Este comportamento pode ser também visualizado na curva V do motor síncrono que plota a corrente de armardura em função da corrente de campo, como pode visualizar-se na figura 13.6.

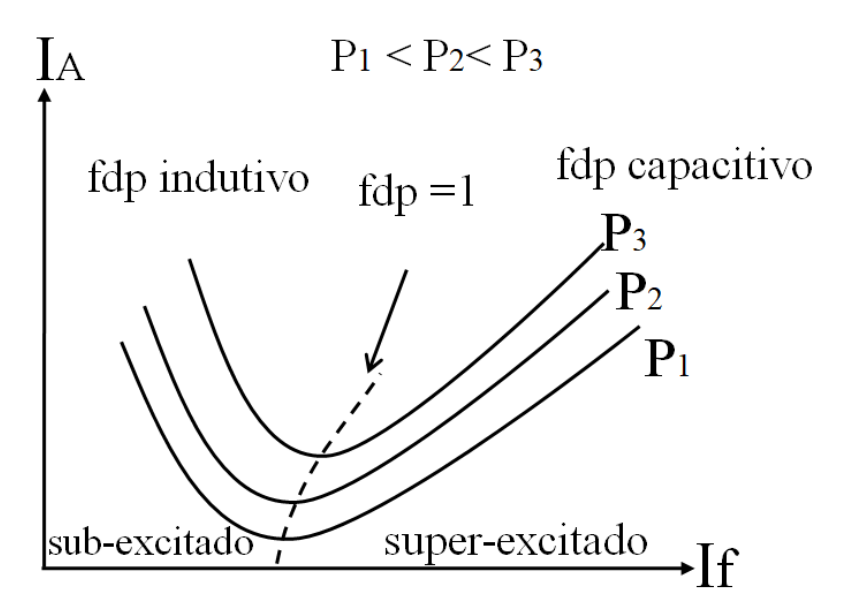

Fig 13.6: Curva V do motor síncrono devido a variação da corrente de campo para diferentes potências constantes.

Quando o motor síncrono não tem carga no eixo,  $P_{3\phi} \approx 0$ , o motor consome potencia reativa capacitiva pura "Capacitor ou Condensador Síncrono". Equivale a um gerador síncrono de potencia reativa indutiva.

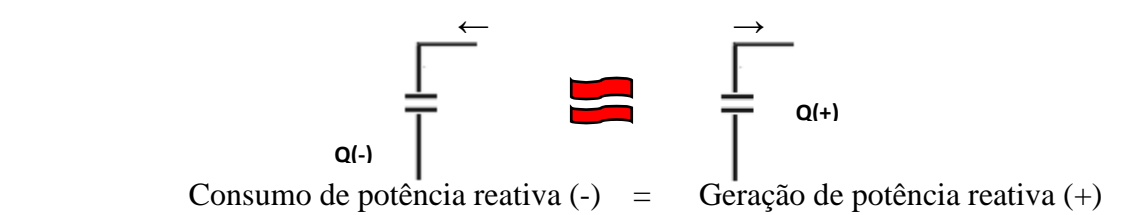

Aplicação do Motor Síncrono: Compensação reativa e deve trabalhar super-excitado. Da mesma forma como analisado o gerador síncrono, no caso do motor, também trabalhar na região de superexcitado é bom para maior margem de potência (estabilidade estática) devido a que  $E_A$  será maior.

# **Exemplo1: Efeito de aumentar a corrente de campo no motor síncrono mantendo a corrente de campo constante.**

O motor síncrono de 208V, 45HP, fdp 0,8 adiantado, ligado em delta (∆) possui uma reatância síncrona de 2,5Ω e resistência de armadura desprezível. As perdas por atrito e ventilação são 1,5kW, perdas no núcleo 1kW. A 60hz está alimentando uma carga de 15HP com um fator de potência inicial de 0,85 atrasado. A corrente de campo IF nessas condições é 4,0A.

- a) Desenhe o diagrama fasorial inicial e mostre  $E_A e I_A$
- b) Se o fluxo do motor for incrementado em 25% desenhe o diagrama fasorial do motor nesta nova situação. Quais são agora os valores de  $E_A$  e  $I_A$  e o fdp do motor?

Solução:

Psaída = 15Hp =15x745W =11900[W];

a) A potência de entrada é:

 $P_{\text{entrada}} = P_{\text{saida}} + P p_{A\&V} + P p_{H\&F} = 13690[W]$  $I_A = P_{\text{entrada}}/(3V_{\phi} \cos(\theta));$  $I_A = 25,8[A]$ 

Da condição do problema. Como o cos(θ) =0,85 atrasado e dado a tensão de fase como referência, tem-se:

 $I_A = 25.8 \, \text{-.}31.8^{\circ}$ 

A tensão interna gerada por fase é:

$$
\mathbf{E}_{A} = \mathbf{V}_{\phi} - jX_{S}\mathbf{I}_{A}
$$
  
= 208 \angle 0° V - (j2,5 \Omega)(25,8 \angle -31,8° A)  
= 208 \angle 0° V - 64,5 \angle 58,2° V  
= 182 \angle -17,5° V

b) Se o fluxo for incrementado em 25%,  $E_A = k\phi\omega$ também aumentará em 25%.

$$
E_{A2} = 1,25 E_{A1} = 1,25(182 \text{ V}) = 227,5 \text{ V}
$$

Entretanto, o novo  $E_A$  deve estar no seu lugar geométrico devido a que a potência se manteve constante. Portanto deve-se manter a relação.

$$
E_{A1} \operatorname{sen} \delta_1 = E_{A2} \operatorname{sen} \delta_2
$$
  

$$
\delta_2 = \operatorname{arcsen} \left( \frac{E_{A1}}{E_{A2}} \operatorname{sen} \delta_1 \right)
$$
  

$$
= \operatorname{arcsen} \left[ \frac{182 \text{ V}}{227.5 \text{ V}} \operatorname{sen} (-17.5^\circ) \right] = -13.9^\circ
$$

Assim, a corrente de armadura pode ser encontrada da equação do circuito de armadura:

$$
\mathbf{I}_{A2} = \frac{\mathbf{V}_{\phi} - \mathbf{E}_{A2}}{jX_S}
$$
\n
$$
\mathbf{I}_{A} = \frac{208 \angle 0^{\circ} \text{ V} - 227.5 \angle -13.9^{\circ} \text{ V}}{j2.5 \text{ }\Omega}
$$
\n
$$
= \frac{56.2 \angle 103.2^{\circ} \text{ V}}{j2.5 \text{ }\Omega} = 22.5 \angle 13.2^{\circ} \text{ A}
$$

Finalmente, o fator de potência do motor é:

 $cos(13,2^{\circ}) = 0.974$ adiantado

c) O diagrama fasorial antes e depois do aumento do fluxo é visto na figura a seguir:

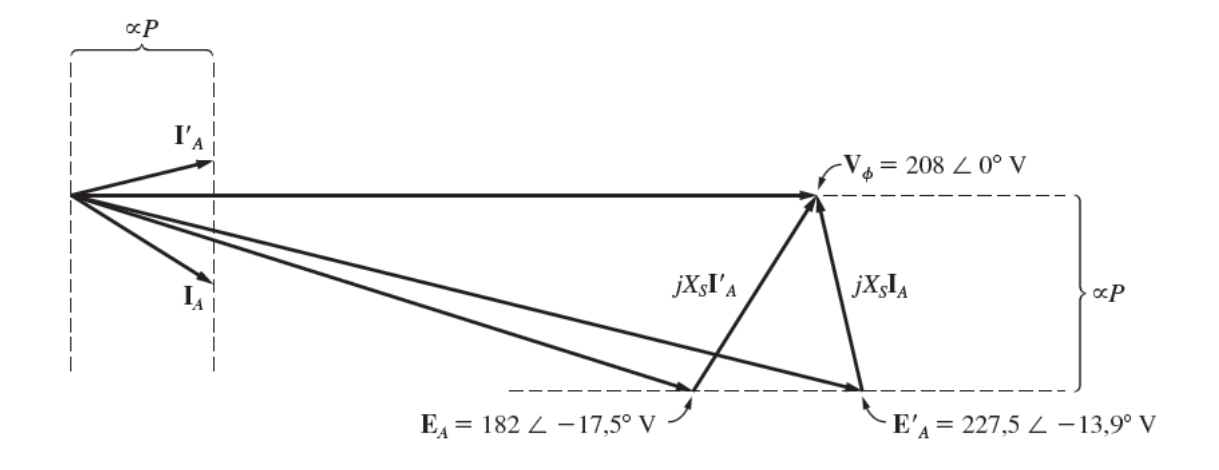

## 13.2) Partida do motor síncrono

Problema: O motor síncrono não tem torque de partida, portanto se aplicar-nos correntes trifásicas com freqüências elevadas (60Hz) o campo girante vai tão rápido (vai depender do número de pólos) que o circuito de campo não consegue acompanhar no ínicio. Para resolver esse problema se tem as seguintes alternativas:

Métodos:

**a) Partida reduzindo a velocidade de campo girante do estator usando um conversor de freqüência.** 

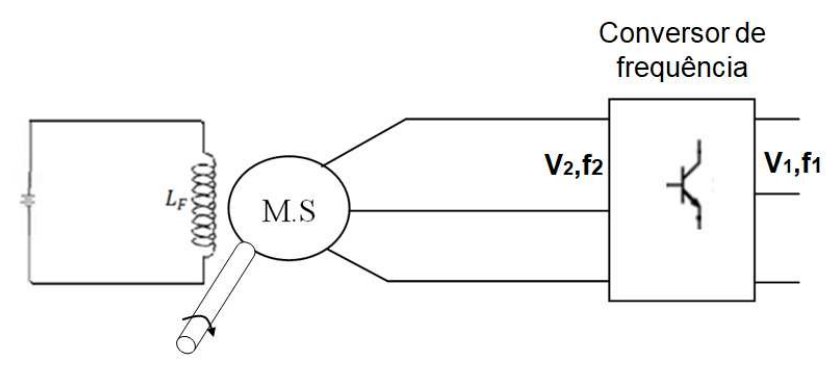

Figura 13.7: Partida do motor síncrono usando um motor conversor de frequencia

Pode-se usar um conversor de freqüência para diminuir a freqüência do campo magnético do estator a fim que o circuito de campo do rotor consiga acompanhá-lo. Posteiormente pode-se se aumentar a freqüência do estator até atingir o valor nominal. **Cabe destacar que as mesmas considerações de especificações feitas em geradores síncronos são aplicadas**  **para o motor síncrono.** Por exemplo, ao diminuir a frequência do estator (f<sub>2</sub>), deve-se manter a relação  $V_2/f_2 = V_1/f_1 = c$ te para frequências inferiores à frequência nominal a fim de não saturar o núcleo do estator e ter corrente de campo acima do valor nominal que pode aquecer o circuito de campo e perder vida útil.

Os conversores de freqüências permitem também fazer controle de velocidade do motor síncrono para velocidade abaixo e acima da velocidade síncrona. **No caso de velocidade acima da velocidade síncrona** (acima da freqüência nominal), não é possível manter a relação V/f = cte porque a tensão terminal será superior ao seu valor nominal e pode perder isolamento. Neste caso deve-se manter a tensão constante e continuar aumentando a freqüência. Os conversores de freqüência já consideram todas estas restrições em V e f do motor síncrono.

### **b) Usando um motor primo (máquina prima):**

Observação: A velocidade do motor primo e do motor síncrono deverá girar no mesmo sentido.

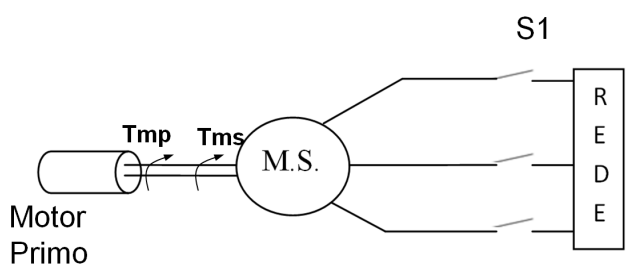

Figura 13.8: Partida do motor síncrono usando um motor cc no laboratório de máquinas de USP.

#### Procedimento:

b.1 ) Com o motor desligado, determinar o sentido de rotação da Motor Síncrono (MS). Para isto abra o circuito de campo do motor síncrono e alimente sua armadura com tensão variável "S1" fechada).

b.2)Ligar apenas o motor primo ("S1" aberta) e fazer com que o sentido de rotação do motor primo seja na mesma direção do motor primo. Após isso, aumentar a velocidade do motor primo até que atinja uma velocidade um pouco inferior a velocidade síncrona.

b.3) Alimente corrente de campo no motor síncrono e fechar a chave "S1".

### b.4) Desligar o motor primo

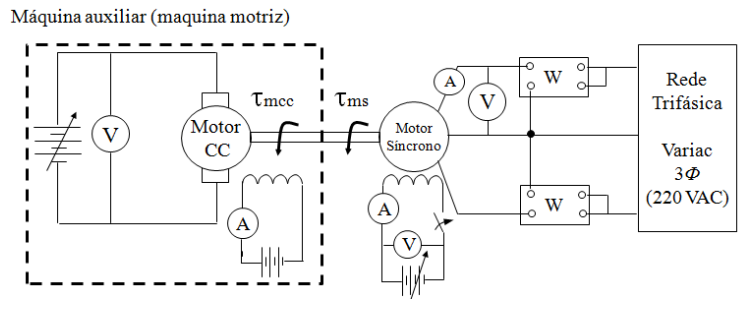

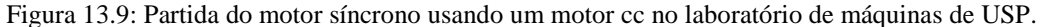

**c) Usando o enrolamento amortecedor (barras curtocircuitadas nos pólos do rotor) que as máquinas síncronas tem.** 

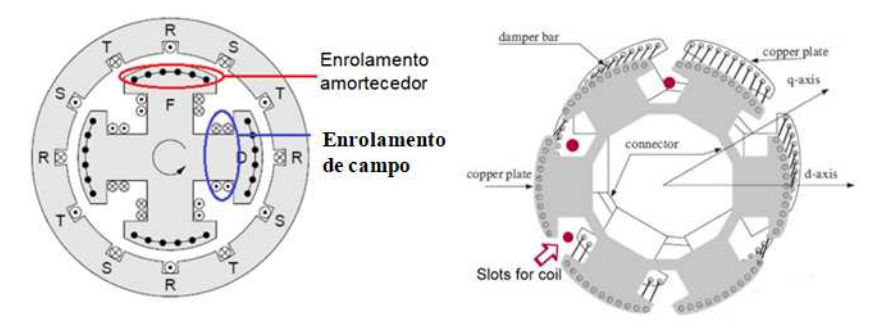

Figura 13.10: Enrolamento compensador apenas nas sapatas polares

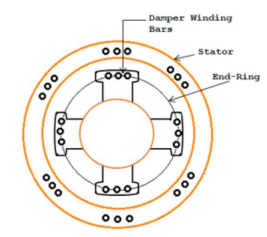

Figura 13.11: Enrolamento compensador nas sapatas polares, com anel curtocircuitado (gaiola).

Outra aplicação do enrolamento amortecedor das máquinas síncronas é amortecer as oscilações durante um transitório na rede. Isso também coopera para manter o sincronismo com a rede (estabilidade).

c.1) Partida com uma máquina auxiliar.

1 – Abrir o circuito de campo do motor síncrono.

2 – Curto-circuitar o circuito de campo (por segurança e para ter um torque adicional para ajudar na sincronização).

3 – Alimentar com tensões trifásicas. Verificar que a velocidade é próxima da velocidade síncrono (aprox 80%)

4 – Tirar o curto-circuito e alimentar o circuito de campo

### **13.3 Especificações nominais do Motor Síncrono.**

O motor síncrono pode operar como gerador sem nenhum problema. Portanto as mesmas restrições na S, V, f, fdp devem ser feitas para o gerador síncrono em relação às especificações nominais devem ser consideradas para o motor síncrono